## Bluetooth Dongle

# KH50B

### 1. Product Overview

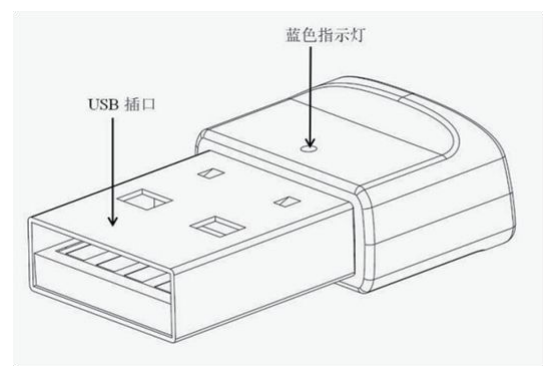

#### **2. Basic Operation Functions**

1. Start: Connect the KH50B interface to the computer and automatically start the device after power-on.

2. Shutdown: Pull out the KH50B interface to shut down the device. The blue indicator light is off.

3. Pairing state: After the KH50B interface is connected to the computer and the device is started, it will automatically enter the pairing state, and the blue indicator light will flash and the device will search for nearby Bluetooth headset or Bluetooth speaker.(Note: Bluetooth speaker or headset needs to enter the pairing state)

4.Reconnection: Reconnect the paired Bluetooth headset after re-plugging the USB adapter into the computer and then turning on the headset or plugging the USB into the computer after the headset is turned on, or disconnecting beyond the connection distance and returning to the connection distance.(Connected state: The blue indicator light is normally on.)

#### **3.Indicator Lights**

- 1. Start: The blue indicator light flashes.
- 2. Shutdown: The blue indicator light is off.
- 3. Pairing state/disconnected state: The blue indicator light flashes.
- 4. Connected state: The blue indicator light is normally on.

#### **4.Bluetooth Pairing and Connection**

A. First use: Insert the KH50B adapter into the computer to power it on and start it, and then

enter the pairing state (the blue indicator light flashes) and the computer will display of being set (Willful dongle)

B. Get the Bluetooth headset into the pairing state and try to get it close to KH50B, and it will be automatically paired within about 30s (the blue indicator light of the adapter will be normally on after successful connection); if it has been paired, the Bluetooth headset will automatically reconnect the paired KH50B each time it is turned on.

Note: (If you want to connect another headset, it is recommended to unplug the adapter from the computer and then plug it and repeat the operation. Otherwise, it may take longer to connect to another headset.)

C. When playing music or making a calls on the computer, you can hear the music or make normal call through the Bluetooth headset.

#### **5. Notes and Questions &Answers**

A. How to connect?

It is recommended to plug KH50B adapter into the computer and start up the computer , and then turn on the Bluetooth headset. After the headset is powered on, it will automatically reconnect to the KH50B adapter. (Note: The headset has connected the KH50B adapter before)

B. Can it connect with Bluetooth headset products of other brands?

Yes.

C. Under what circumstances does it shut down?

It will shut down when the KH50B adapter is disconnected from the device.

D. How to deal with the exception, such as abnormal connection?

You can try to unplug the KH50B adapter and then plug it into the computer for reconnection, and then turn off the headset and restart it, and let the headset reconnect the KH50B adapter. If there is still a fault , you can contact the manufacturer and the customer service personnel for technical help.

E. Do it support the function of one Bluetooth headset connected with two Bluetooth devices at the same time? No.

NOTE: This equipment has been tested and found to comply with the limits for a Class B digital device, pursuant to part 15 of the FCC Rules. These limits are designed to provide reasonable protection against harmful interference in a residential installation. This equipment generates, uses and can radiate radio frequency energy and, if not installed and used in accordance with the instructions, may cause harmful interference to radio communications. However, there is no guarantee that interference will not occur in a particular installation. If this equipment does cause harmful interference to radio or television reception, which can be determined by turning the equipment off and on, the user is encouraged to try to correct the interference by one or more of the following measures:

- Reorient or relocate the receiving antenna.

- Increase the separation between the equipment and receiver.

-Connect the equipment into an outlet on a circuit different from that to which the receiver is connected.

-Consult the dealer or an experienced radio/TV technician for help

Changes or modifications not expressly approved by the party responsible for compliance could void the user's authority to operate the equipment.

This device complies with Part 15 of the FCC Rules. Operation is subject to the following two conditions:

(1) this device may not cause harmful interference, and (2) this device must accept any interference received, including interference that may cause undesired operation.